$1$ 

 $2$  $3<sub>5</sub>$ 

**股票打新怎么打新手技巧:申购新股如何操作-股识吧**

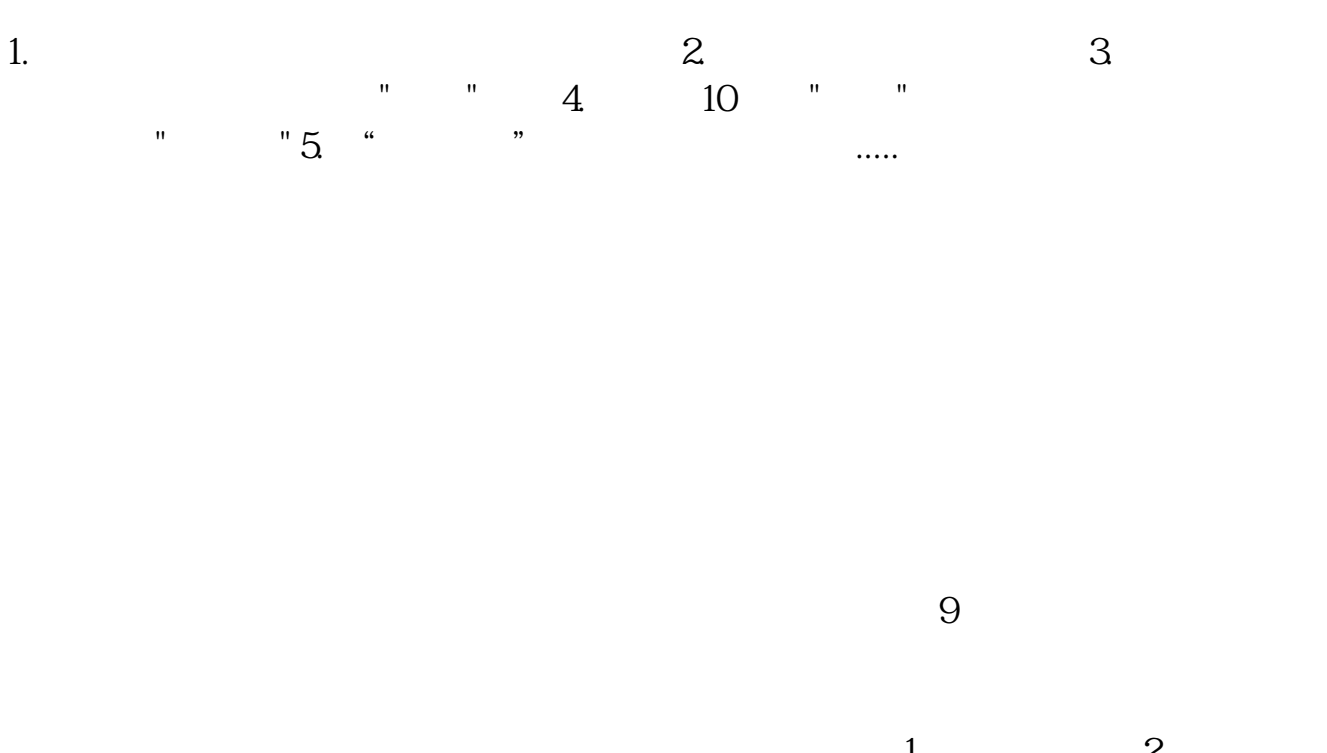

 $1$  and  $2$ 钱:T-2日(T日为网上申购日)前20个交易日内,日均持有1万元以上市值的股票

 $\frac{1}{\sqrt{N}}$ 

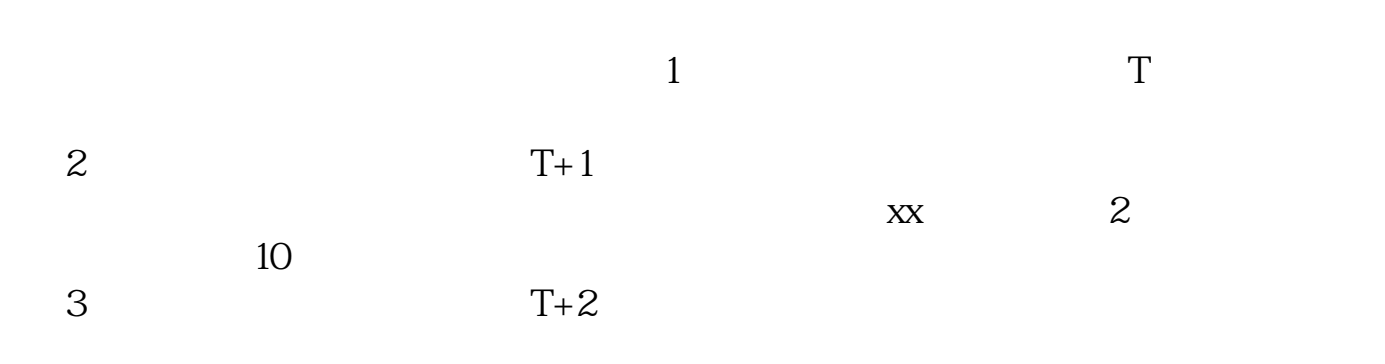

 $202 - 08 - 20$ 

 $\overline{\phantom{a}}$ 

 $\mathcal{R}$ 

三天后即可知道是否中签,若中签,中签部分资金冻结,未中签资金第五天返回

准备资金(大额短期过桥资金或自有资金)

 $\sim$  1

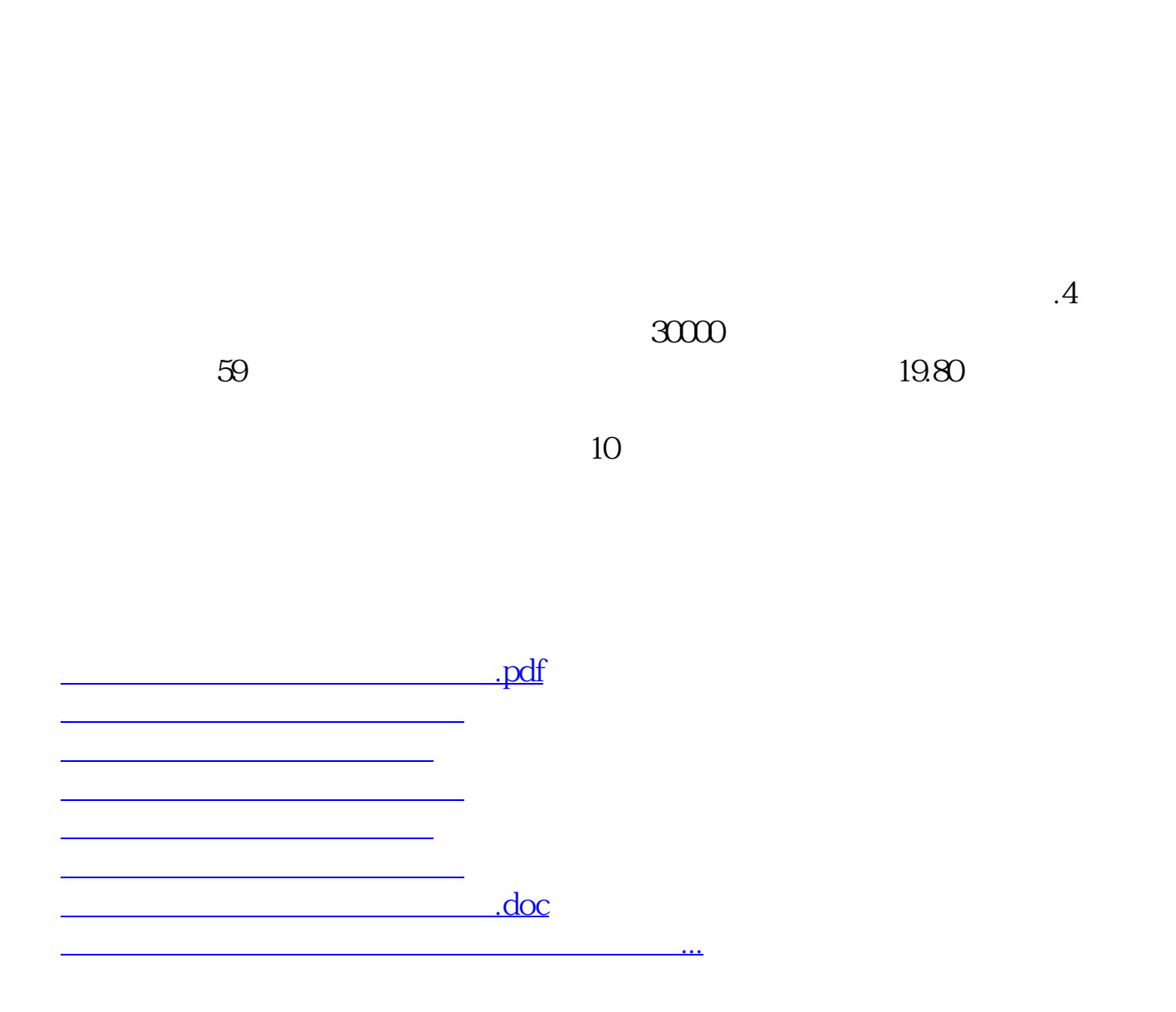

<https://www.gupiaozhishiba.com/chapter/9181109.html>